## **Revue d'histoire de l'Amérique française**

# **Édition critique de Groulx**

**V. Techniques informatiques pour l'édition des inédits de Groulx**

## Bernard Derval and Charles Doutrelepont

Volume 34, Number 2, septembre 1980

URI:<https://id.erudit.org/iderudit/303873ar> DOI:<https://doi.org/10.7202/303873ar>

[See table of contents](https://www.erudit.org/en/journals/haf/1980-v34-n2-haf2319/)

Publisher(s) Institut d'histoire de l'Amérique française

ISSN 0035-2357 (print) 1492-1383 (digital)

[Explore this journal](https://www.erudit.org/en/journals/haf/)

### Cite this document

érudit

Derval, B. & Doutrelepont, C. (1980). Édition critique de Groulx : v. Techniques informatiques pour l'édition des inédits de Groulx. *Revue d'histoire de l'Amérique française*, *34*(2), 317–319. https://doi.org/10.7202/303873ar

Tous droits réservés © Institut d'histoire de l'Amérique française, 1980 This document is protected by copyright law. Use of the services of Érudit (including reproduction) is subject to its terms and conditions, which can be viewed online.

<https://apropos.erudit.org/en/users/policy-on-use/>

#### This article is disseminated and preserved by Érudit.

Érudit is a non-profit inter-university consortium of the Université de Montréal, Université Laval, and the Université du Québec à Montréal. Its mission is to promote and disseminate research.

<https://www.erudit.org/en/>

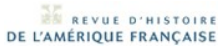

## **ÉDITION CRITIQUE DE GROULX**

### *V. Techniques informatiques pour l'édition des inédits de Groulx*

Nous nous attarderons dans cette chronique à décrire les techniques informatiques utilisées durant les phases de préparation de l'édition imprimée des oeuvres inédites de Lionel Groulx. Une fois le texte de base établi, encodé, tapé à la machine, cette première transcription est enregistrée sur supports informatiques.

Les étapes du travail sont les suivantes:

- entrée du texte,
- pagination du texte,
- traitement des textes par les programmes AVFV2 et JEUDEMO;
- impression du texte sur VERSATEC 1200,
- index complet,
- concordance des noms propres,
- concordance des fautes orthographiques,
- copies de sécurité sur bandes magnétiques et archivage,
- lecture et comparaison avec les manuscrits de la Fondation,
- première correction des textes avec copie annotée,
- retour à l'étape de pagination, réimpression, relecture, etc...,
- sortie des textes sur le QUME,
- photocopie des textes et remises de ceux-ci au comité de rédaction,
- inscription des notes sur ordinateur par un opérateur humain,
- correction des notes selon le même procédé que pour les textes,
- préparation des Index (textes et notes),
- photocomposition pour la production des matrices d'impression.

L'entrée des textes est faite par une secrétaire au moyen d'un terminal SILENT 700. Nous disposons à l'Université de Montréal d'un éditeur de texte permettant de représenter facilement les lettres accentuées du français. Cet éditeur permet de faire des corrections sur une ligne de texte et d'insérer de nouvelles lignes.

### [317]

RHAF, vol. 34, no 2, septembre 1980

Une fois l'entrée terminée, on applique le programme de pagination. Lors des différentes étapes de révision des textes, il est très utile d'avoir la référence précise de chaque mot dans le manuscrit original. Aussi suivons-nous rigoureusement la division en ligne et page du manuscrit. Pour ce faire, la pratique habituelle est d'inscrire à gauche de chaque ligne de texte, une référence comprenant le numéro de pages et le numéro de ligne du manuscrit. Pour alléger l'entrée du texte, nous marquons d'un signal spécial  $(+)$  le début de chaque page puis un programme de pagination produit automatiquement cette référence.

Le traitement des textes peut alors commencer. Nous appliquons aux textes les programmes AVFV2 et JEUDEMO. Le premier nous fournit la copie qui sera distribuée pour l'inscription des corrections. JEUDEMO produit ensuite deux listes et deux concordances: une liste alphabétique de tous les mots des textes ainsi qu'une liste par fréquence des mots qui n'apparaissent qu'une ou deux fois dans les textes. L'ordinateur imprime également sous forme de concordance, sur une ligne, les noms de personnages, de lieux et d'oeuvres culturelles. La deuxième concordance contient les passages où se trouvent les fautes d'orthographe.

Tous ces documents produits par l'ordinateur sont envoyés à la Fondation Lionel-Groulx pour y être corrigés. Simultanément une copie des textes est prise sur ruban magnétique pour des raisons de sécurité.

À la Fondation Lionel-Groulx, les chercheurs chargés de la préparation du texte final comparent la version manuscrite et la version informatique du texte. A l'aide de la liste des mots de fréquence faible, ils contrôlent d'éventuelles fautes d'orthographe.

La copie annotée sert à faire une première mise à jour des textes. Le traitement des textes, de la pagination à la correction, est repris une ou deux fois pour obtenir une version informatique aussi fidèle à l'original que possible.

Cette version finale du texte est alors imprimée sur un terminal QUME à marguerites. Ce type de terminal a été choisi à cause de la qualité d'impression qu'il donne et parce qu'il permet d'imprimer des caractères réguliers, gras, italiques et italiques-gras.

Quelques photocopies en sont faites qui sont remises aux membres du comité de rédaction. Ceux-ci à l'aide des concordances rédigent les notes à caractère historique (identification des lieux et des personnes, constitution d'une bibliographie des oeuvres littéraires citées). En outre, les ratures, accidents de manuscrits (par exemple, les mots rajoutés dans une marge) sont identifiés au moyen de notes.

Les notes rédigées par les membres de ce comité sont enregistrées sur fichiers informatiques et traitées par les mêmes programmes que les textes dans le but d'obtenir la meilleure copie possible.

Après la mise au propre des textes et des notes, la prochaine étape consiste à produire des index. Nous prévoyons trois types d'index: un index des noms de lieux, un index des noms de personnes, et un troisième index qui contiendra les références aux objets culturels (arts, lettres, folklore...) Ces index seront constitués à partir des listes de mots établies aux étapes précédentes. Par exemple, toutes les occurrences de «Lionel Groulx», «Abbé Groulx», «Chanoine Groulx»... seront regroupées sous l'étiquette «Lionel Groulx».

À la fin du travail, la version du texte préparée à l'aide de l'ordinateur sera soumise directement à la photocomposeuse. Cette machine permet de composer la typographie d'une page directement à partir d'un fichier informatique. C'est dire que l'édition finale du texte n'exigera qu'un minimum de lectures d'épreuves. De la même façon, la photocomposition des index et des notes produira des pages prêtes pour l'impression.

> Bernard Derval Charles Doutrelepont